#### **CS 106A, Lecture 5 Booleans, Control Flow and Scope**

suggested reading:

*Java Ch. 3.4-4.6*

This document is copyright (C) Stanford Computer Science and Marty Stepp, licensed under Creative Commons Attribution 2.5 License. All rights reserved. Based on slides created by Keith Schwarz, Mehran Sahami, Eric Roberts, Stuart Reges, and others.

- •Announcements
- Recap: Java, Variables and Expressions
- Aside: Shorthand Operators + Constants
- Revisiting Control Flow
	- $-If$  and While
	- –For

#### •Announcements

- Recap: Java, Variables and Expressions
- Aside: Shorthand Operators + Constants
- Revisiting Control Flow
	- –If and While
	- –For

#### •Announcements

- Recap: Java, Variables and Expressions
- Aside: Shorthand Operators + Constants
- Revisiting Control Flow
	- –If and While
	- –For

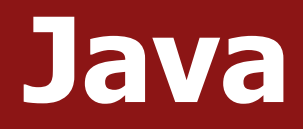

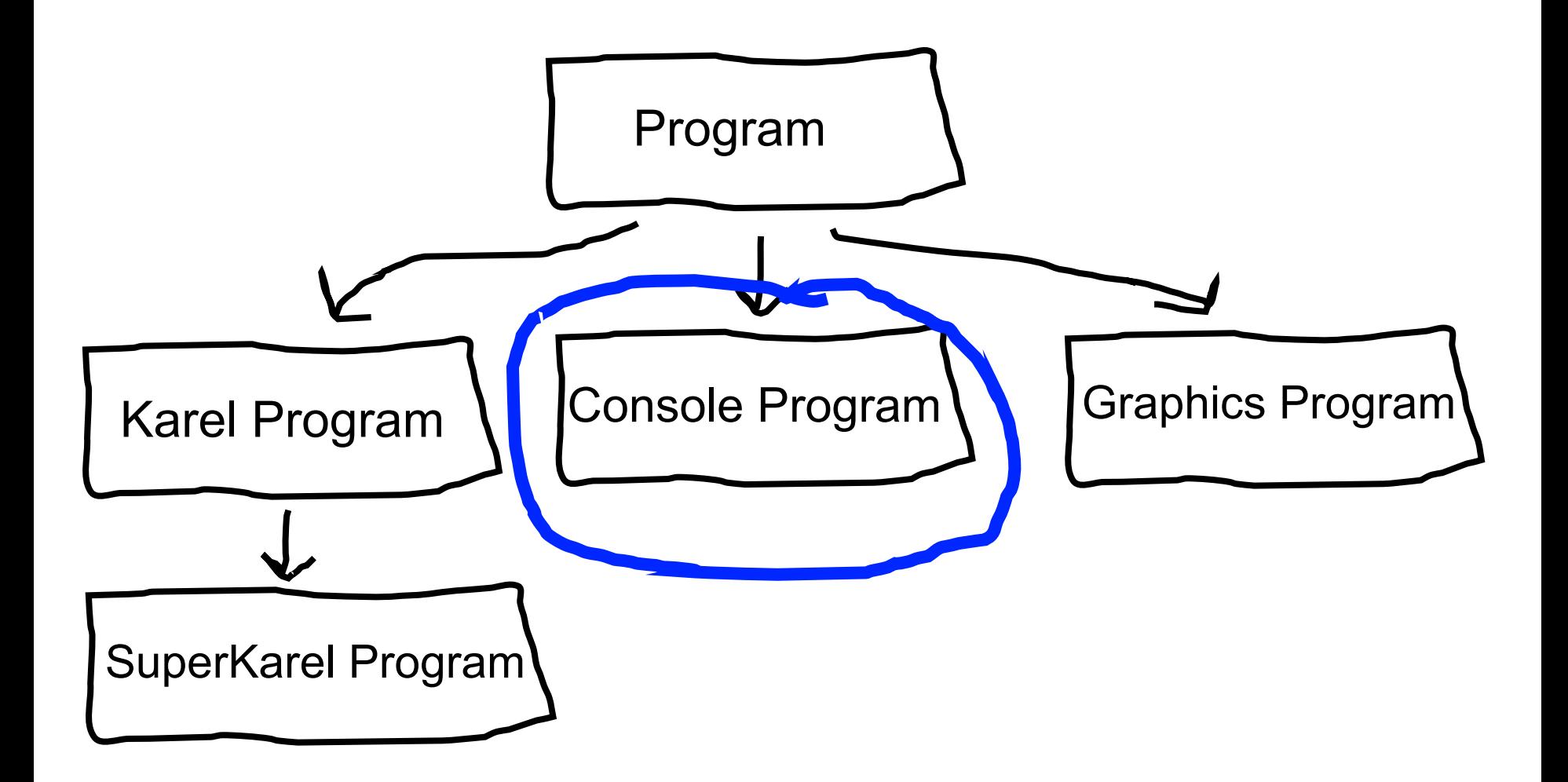

# **Console Programs**

import acm.program.\*;

```
public class Name extends ConsoleProgram {
    public void run() {
        statements;
    }
}
```
- Unlike Karel, many programs produce their behavior as text.
- **console**: Text box into which the behavior is displayed.
	- $-$  *output:* Messages displayed by the program.
	- $-$  *input:* Data read by the program that the user types.

# **println**

- A statement that prints a line of output on the console, and goes to the next line.
	- pronounced "print-linn"
- Two ways to use println :
	- println("*text*");
		- Prints the given message as output, and goes to the next line.
		- A message is called a *string*; it starts/ends with a " quote character.
		- The quotes do not appear in the output.
		- A string may not contain a " character.
	- println();

Prints a blank line of output.

# **print**

```
public class HelloWorld extends ConsoleProgram {
    public void run() {
         print("Hello, ");
         print("world!");
     }
}
                                HelloWorld [completed]
                     Hello, world!
```
Same as println, but does not go to the next line.

#### **Expressions**

- You can combine literals or variables together into **expressions** using binary operators:
	- Addition **Subtraction**  $\star$ **Division** % Remainder  $+$ – **Multiplication**

#### **Precedence**

- **precedence**: Order in which operators are evaluated.
	- Generally operators evaluate left-to-right.
		- $1 2 3$  is  $(1 2) 3$  which is  $-4$
	- $-$  But  $*$  / % have a higher level of precedence than  $+$  -
		- $1 + 3 * 4$  is 13 6 + **8 / 2** \* 3 6 + **4 \* 3 6** + **12** is 18
	- $-$  Parentheses can alter order of evaluation, but spacing does not:
		- $(1 + 3) * 4$  is 16  $1+3$   $*$   $4-2$  is 11

# **Type Interactions**

**int** and **int** results in an **int double** and **double** results in a **double int** and **double** results in a **double String** and **int** results in a **String** etc.

\* The general rule is: operations always return the most expressive type

### **Integer division**

• When we divide integers, the quotient is also an integer. 14 / 4 is 3, not 3.5. *(Java ALWAYS rounds down.)* 

$$
\begin{array}{c|c}\n & 3 \\
4 & 14 \\
 & 12 \\
 & 2\n\end{array}
$$
\n
$$
\begin{array}{c|c}\n & 4 \\
 & 49 \\
 & 5\n\end{array}
$$
\n
$$
\begin{array}{c|c}\n & 52 \\
 & 1425 \\
 & 135 \\
 & 75 \\
 & 75 \\
 & 54\n\end{array}
$$

- More examples:
	- $-32 / 5$  is 6
	- $-84 / 10$  is 8
	- $-156$  / 100 is 1
	- $-$  Dividing by  $\theta$  causes an error when your program runs.

21

#### **Practice**

- $\bullet$  1 / 2  $\qquad \qquad$  0 •1.0 / 2 **0.5**  $-1 + 2 / 3$  1  $\bullet$ "abc" + (4 + 2) **"abc6"** 
	-
	- $\bullet$ "abc" + 4 + 2  $\bullet$  "abc42"

#### **Making a new Variable**

# int myVariable; type name

# **Variable Types**

#### **int** – an integer number

#### **double** – a decimal number

#### **Assignment**

# myVariable = 2; Existing variable name value

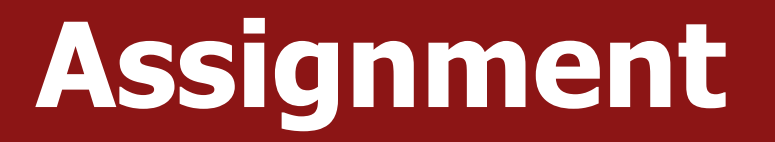

- **assignment**: Stores a value into a variable.
	- $-$  The value can be an expression; the variable stores its result.
- Syntax:

*name* = *expression*;

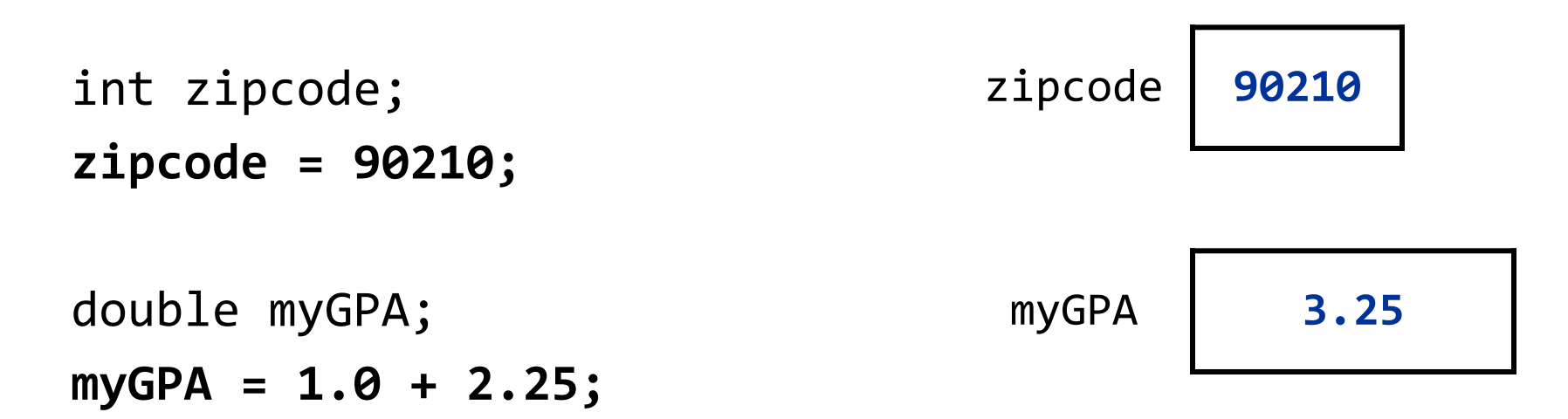

# **Declare / initialize**

- A variable can be declared/initialized in one statement.
	- $-$  This is probably the most commonly used declaration syntax.
- Syntax:

*type name* = *expression*;

double tempF = 98.6; int x = (12 / 2) + 3; x **9** tempF **98.6**

# **Using Variables**

**// Asks the user for an integer by // displaying the given message // and stores it in the variable 'a' int** a = readInt(*message*);

**// Asks the user for a double by // displaying the given message and // stores it in the variable 'b' double** b = readDouble(*message*);

### **Practice: Receipt Program**

- We wrote a ConsoleProgram called *Receipt* that calculates the tax, tip and total bill for us at a restaurant.
- The program asks the user for the subtotal, and then calculate and print out the tax, tip and total.

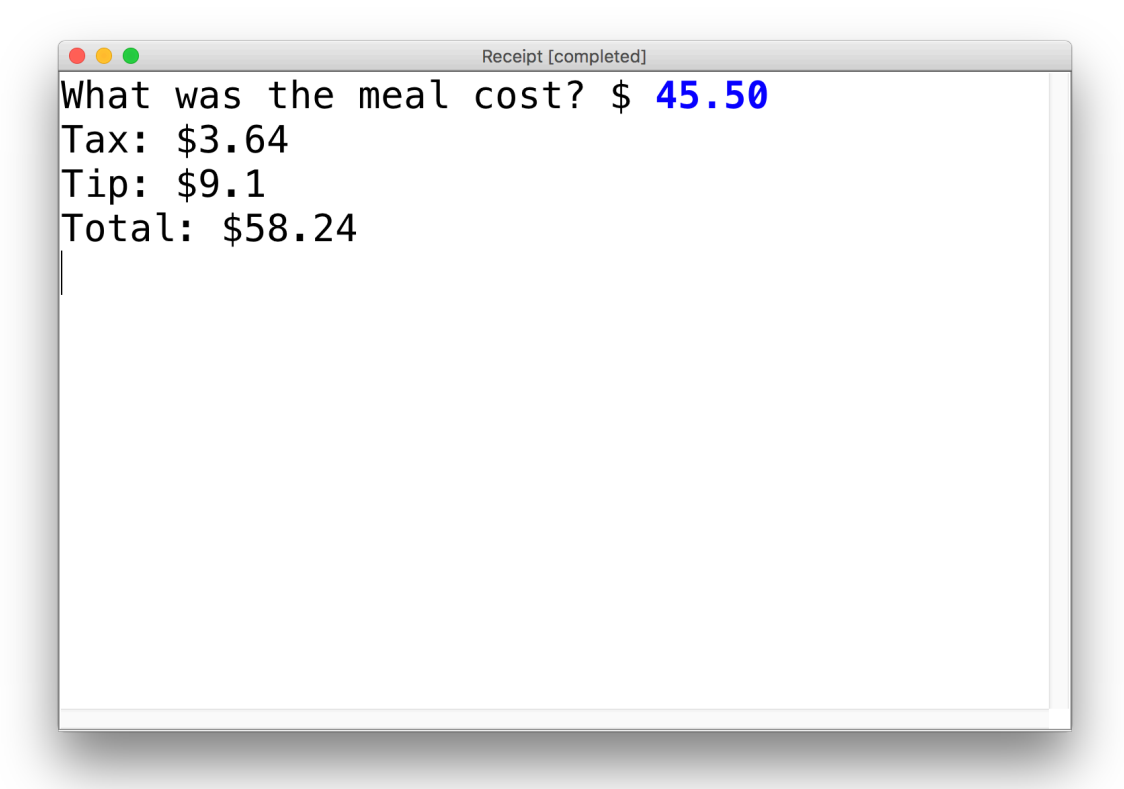

#### **•Announcements**

#### • Recap: Variables and Expressions

• Aside: Shorthand Operators + Constants

#### • Revisiting Control Flow

- –If and While
- –For

#### **Shorthand Operators**

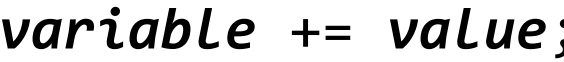

- *variable* -= *value*; *variable* = *variable value*;
- *variable* \*= *value*; *variable* = *variable* \* *value*;
- *variable* /= *value*; *variable* = *variable* / *value*;
- 

Shorthand Equivalent longer version

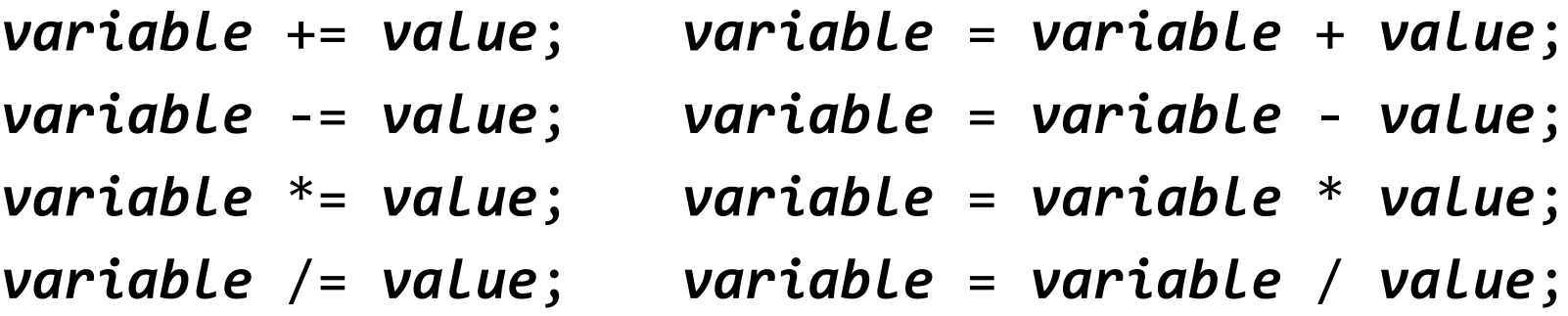

*variable* %= *value*; *variable* = *variable* % *value*;

*variable++; variable = variable + 1; variable--; variable = variable – 1;*

 $x += 3$ ;  $// x = x + 3;$ number  $*= 2;$  // number = number  $* 2;$  $x++;$   $\frac{7}{x} = x + 1;$ 

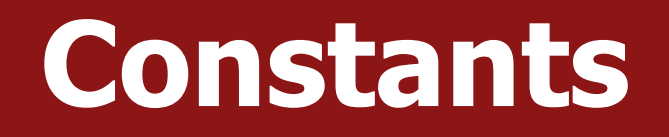

- **constant**: A variable that cannot be changed after it is initialized. Declared at the top of your class, *outside of the run() method*. Can be used anywhere in that class.
- Better style  $-$  can easily change their values in your code, and they are easier to read in your code.
- Syntax:

private static final *type name* = *value*;

- name is usually in ALL UPPER CASE
- Examples:

 $private$  static final int DAYS\_IN\_WEEK = 7; private static final double INTEREST RATE =  $3.5$ ; private static final int SSN = 658234569;

### **Receipt Program - Before**

```
public class Receipt extends ConsoleProgram {
  public void run() {
    double subtotal = readDouble("Meal cost? $");
    double tax = subtotal * 0.08;
    double tip = subtotal * 0.20;
    double total = subtotal + tax + tip;
```

```
println("Tax : $" + tax);println("Tip: $" + tip);
println("Total: $" + total);
```
}

}

#### **Receipt Program – After**

public class Receipt extends ConsoleProgram { **private static final double TAX\_RATE = 0.08; private static final double TIP\_RATE = 0.2;**

```
public void run() {
  double subtotal = readDouble("Meal cost? $");
  double tax = subtotal * TAX_RATE;
  double tip = subtotal * TIP_RATE;
  double total = subtotal + tax + tip;
```

```
println("Tax : $" + tax);println("Tip: $" + tip);
println("Total: $" + total);
```
}

}

#### **•Announcements**

- Recap: Variables and Expressions
- Aside: Shorthand Operators + Constants
- Revisiting Control Flow
	- $-If$  and While
	- –For

# **If/Else in Karel**

```
if (condition) {
   statement;
   statement;
   ...
} else {
   statement;
   statement;
   ...
}
```
Runs the first group of statements if **condition** is true; otherwise, runs the second group of statements.

# **While Loops in Karel**

```
while (condition) {
   statement;
   statement;
    ...
}
```
Repeats the statements in the body until *condition* is no longer true. Each time, Karel executes all statements, and **then** checks the condition.

#### **Conditions in Karel**

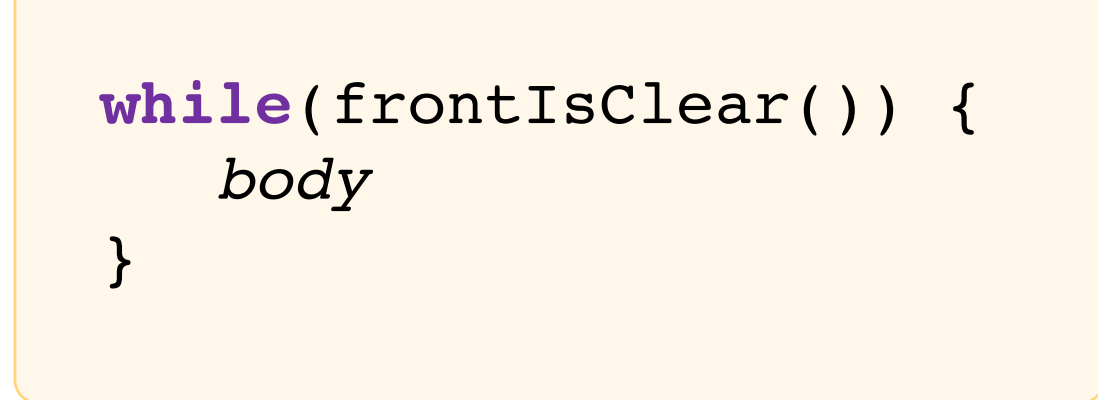

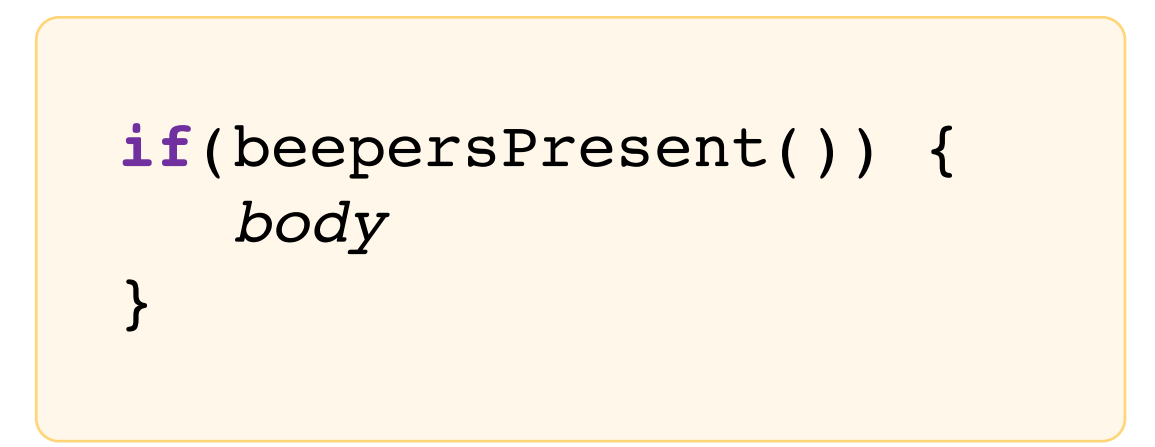

#### **Conditions in Java**

#### **while**(*condition*) { *body* }

**if**(*condition*) { *body* }

The condition should be a "boolean" which **is either true or false** 

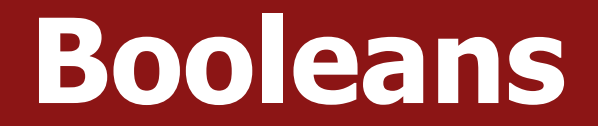

# $1 < 2$

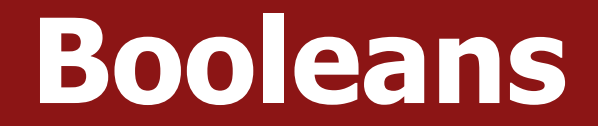

# $1 < 2$

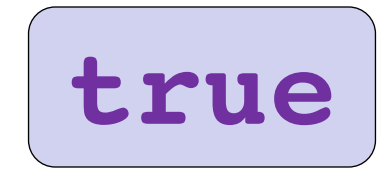

#### **Relational Operators**

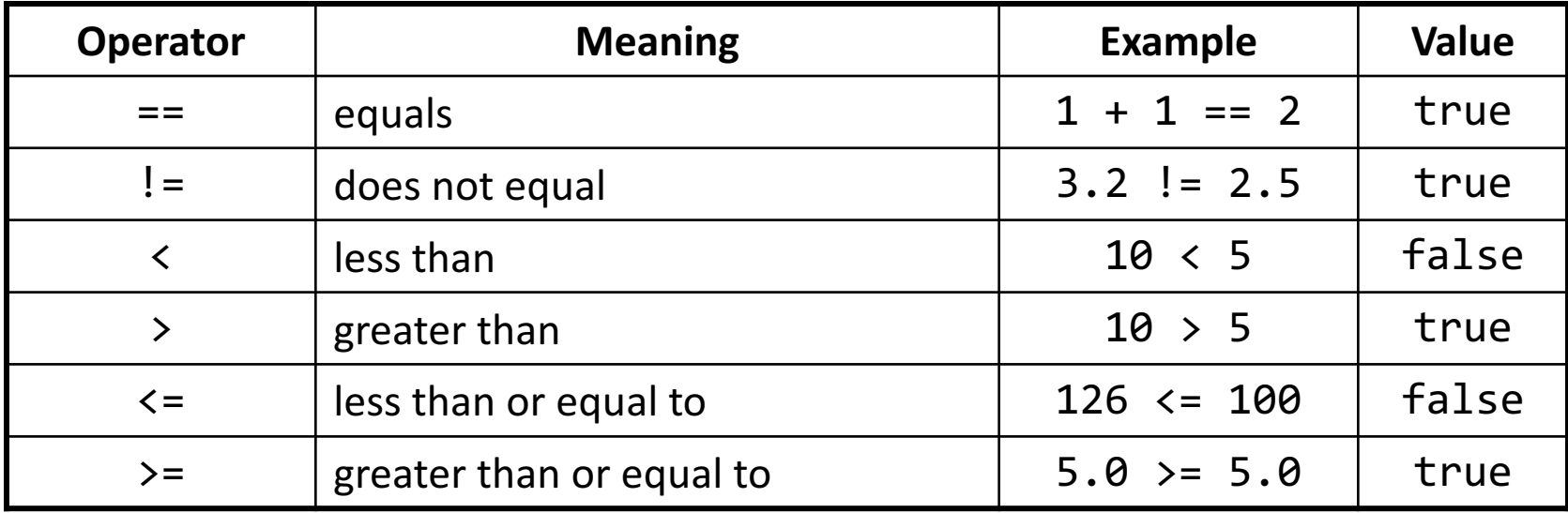

\* All have equal precedence

#### **Relational Operators**

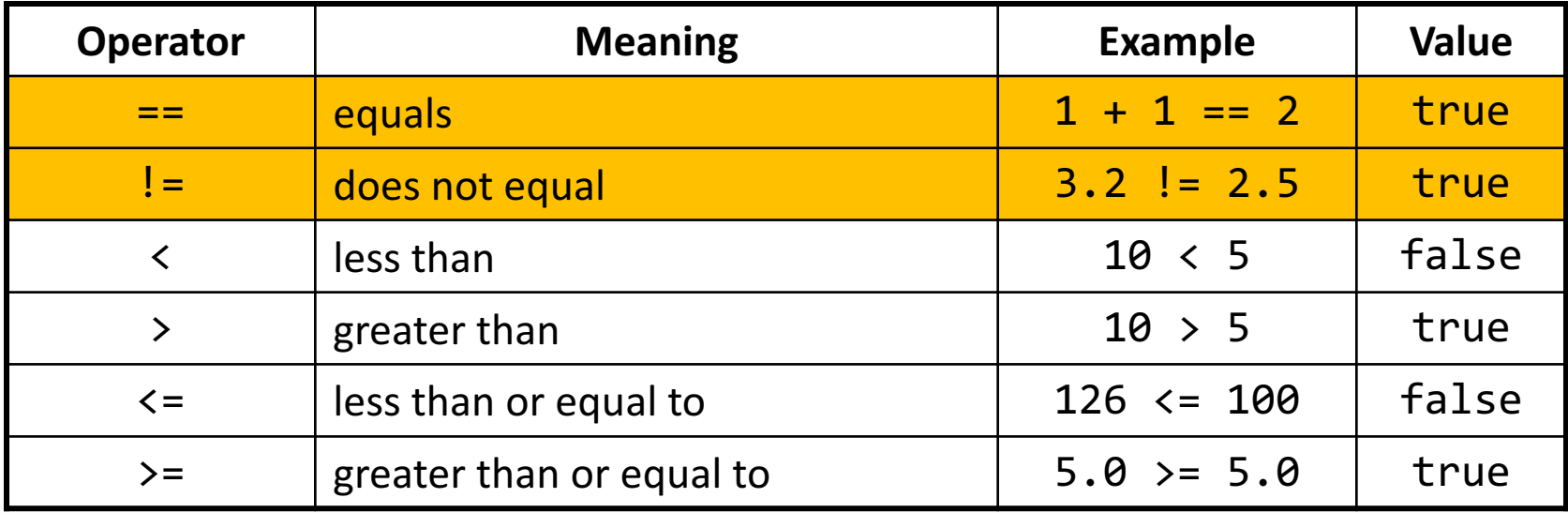

\* All have equal precedence

#### **Relational Operators**

**if** (1 < 2) { println("1 is less than 2!"); }

**int** num = readInt("Enter a number: "); **if** (num ==  $0$ ) { println("That number is 0!"); } **else** {

}

println("That number is not 0.");

#### **Practice: Sentinel Loops**

- **sentinel**: A value that signals the end of user input.
	- $-$  **sentinel loop**: Repeats until a sentinel value is seen.
- Example: Write a program that prompts the user for numbers until the user types -1, then output the sum of the numbers.
	- $-$  In this case,  $-1$  is the sentinel value.

Type a number: **10** Type a number: **20** Type a number: **30** Type a number: **-1** Sum is 60

#### **Practice: Sentinel Loops**

- **// fencepost problem!**
- **// ask for number - post**
- **// add number to sum - fence**

```
int sum = 0;
int num = readInt("Enter a number: ");
while (num != -1) {
     sum + = num;num = readInt("Enter a number: ");
}
println("Sum is " + sum);
```
#### **Practice: Sentinel Loops**

**// Solution #2 (ok, but #1 is better) // harder to see loop end condition here**

```
int sum = 0;
while (true) {
     int num = readInt("Enter a number: ");
     if (num == -1) {
          break; // immediately exits loop
     }
     sum + = num;}
println("Sum is " + sum);
```
# **Compound Expressions**

#### In order of precedence:

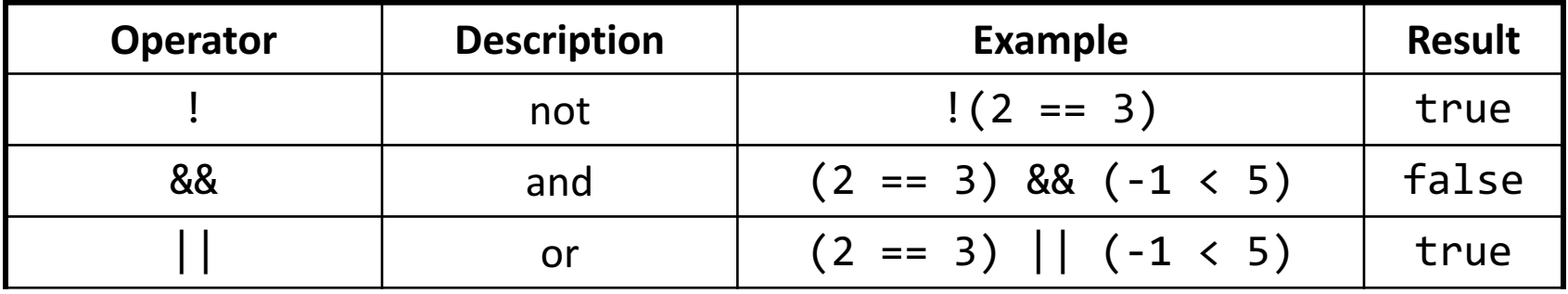

Cannot "chain" tests as in algebra; use && or || instead

```
true <= 10 true && false
Error! false
```
// assume x is 15 // correct version **2 <= x** <= 10 **2 <= x** && **x <= 10**

#### **Precedence Madness**

Precedence: arithmetic > relational > logical

5 \* 7 >= 3 + 5 \* **(7 – 1)** && 7 <= 11  $5 * 7$  > = 3 + 5  $* 6$  && 7 < = 11 35 >= **3 + 30** && 7 <= 11 **35 >= 33** && **7 <= 11 true && true** true

#### **Boolean Variables**

// Store expressions that evaluate to true/false **boolean**  $x = 1 < 2$ ; // true **boolean**  $y = 5.0 == 4.0$ ; // false

#### **Boolean Variables**

// Store expressions that evaluate to true/false **boolean**  $x = 1 < 2$ ;  $\frac{1}{x}$  // true **boolean**  $y = 5.0 == 4.0$ ; // false

// Directly set to true/false **boolean** isFamilyVisiting = **true**; **boolean** isRaining = **false**;

#### **Boolean Variables**

// Store expressions that evaluate to true/false **boolean**  $x = 1 < 2$ ;  $\frac{1}{x}$  // true **boolean**  $y = 5.0 == 4.0$ ; // false

// Directly set to true/false **boolean** isFamilyVisiting = **true**; **boolean** isRaining = **false**;

// Ask the user a true/false (yes/no) question **boolean** playAgain = readBoolean("Play again?", "y", "n"); if (playAgain) {

...

# **Practice: GuessMyNumber**

- Let's write a program called *GuessMyNumber* that prompts the user for a number until they guess our secret number.
- If a guess is incorrect, the program should provide a hint; specifically, whether the guess is too high or too low.

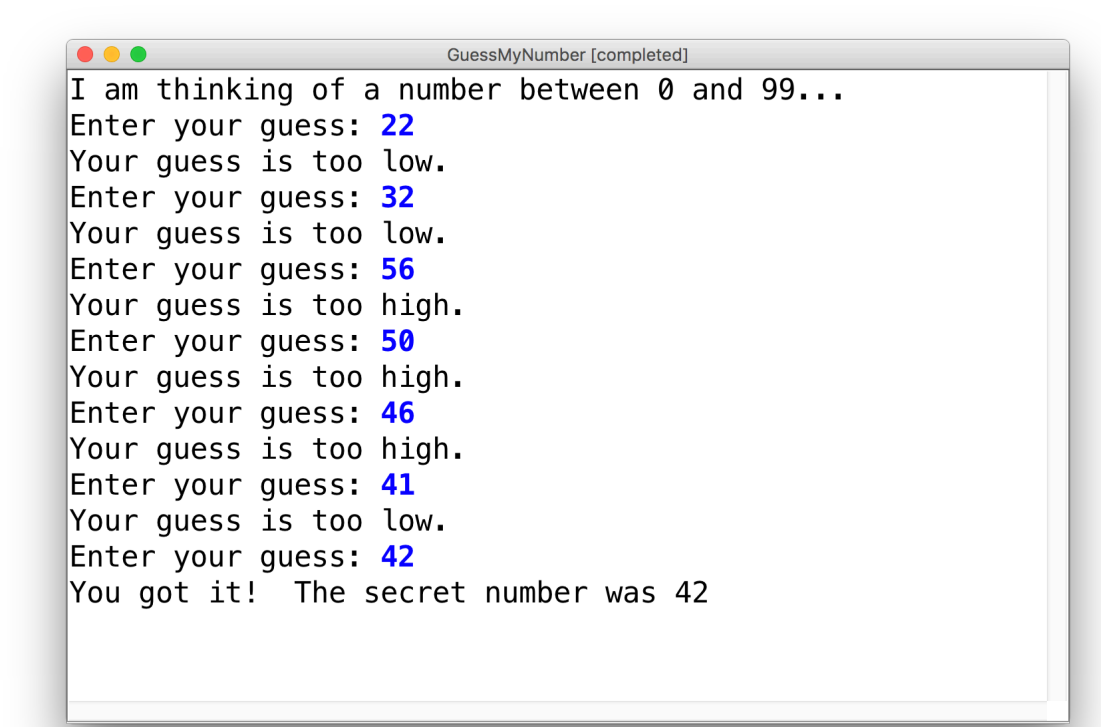

### **Summary: Conditions**

#### **while**(*condition*) { *body* }

**if**(*condition*) { *body* }

The condition should be a **boolean** which is either **true** or **false**

# **If/Else If/Else**

```
if (condition1) {
   ...
} else if (condition2) { // NEW
   ...
} else {
   ...
}
```
Runs the first group of statements if *condition1* is true; otherwise, runs the second group of statements if *condition2* is true; otherwise, runs the third group of statements.

You can have multiple else if clauses together.

# **If/Else If/Else**

**int** num = readInt("Enter a number: "); **if** (num > 0) {

println("Your number is positive");

} **else if** (num < 0) {

println("Your number is negative");

```
} else {
```
}

println("Your number is 0");

#### **•Announcements**

- Recap: Variables and Expressions
- Aside: Shorthand Operators + Constants
- Revisiting Control Flow
	- –If and While
	- –For

## **For Loops in Karel**

```
for (int i = 0; i < max; i++) {
   statement;
   statement;
   ...
}
```
Repeats the statements in the body *max* times.

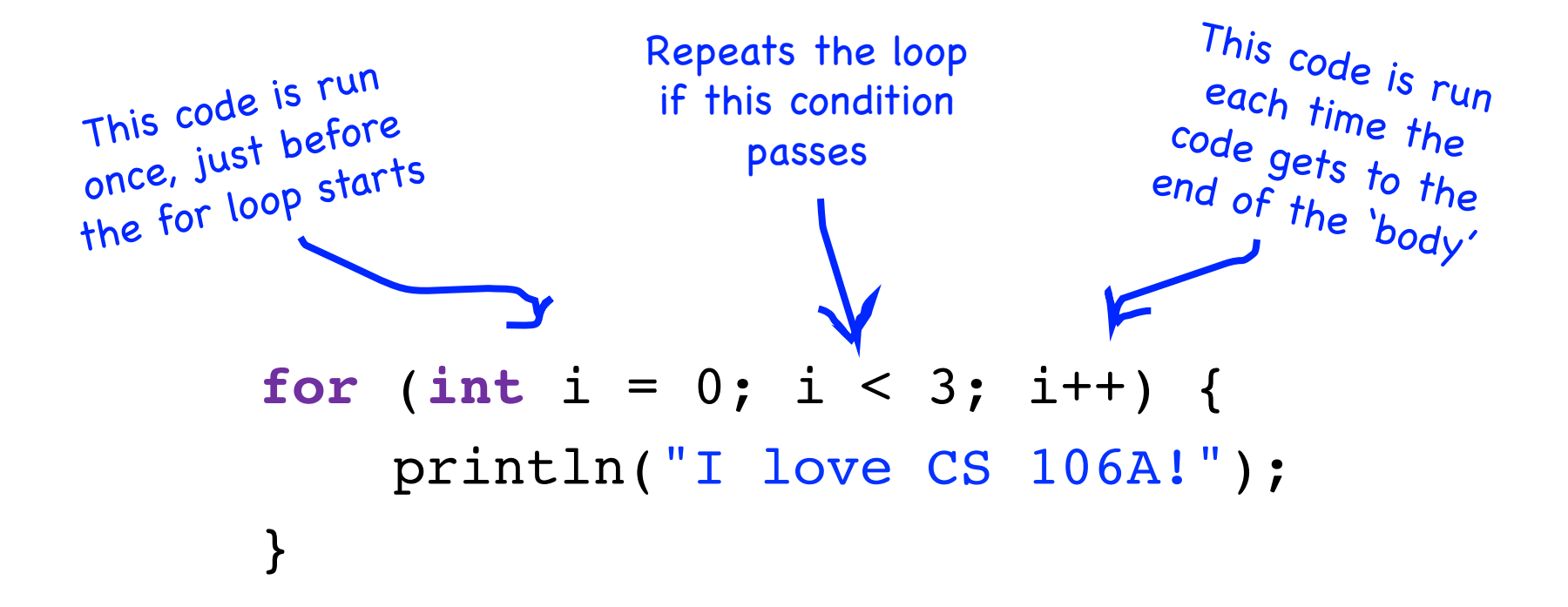

#### **for** (**int** i = 0; i < 3; i++) { println("I love CS 106A!"); }

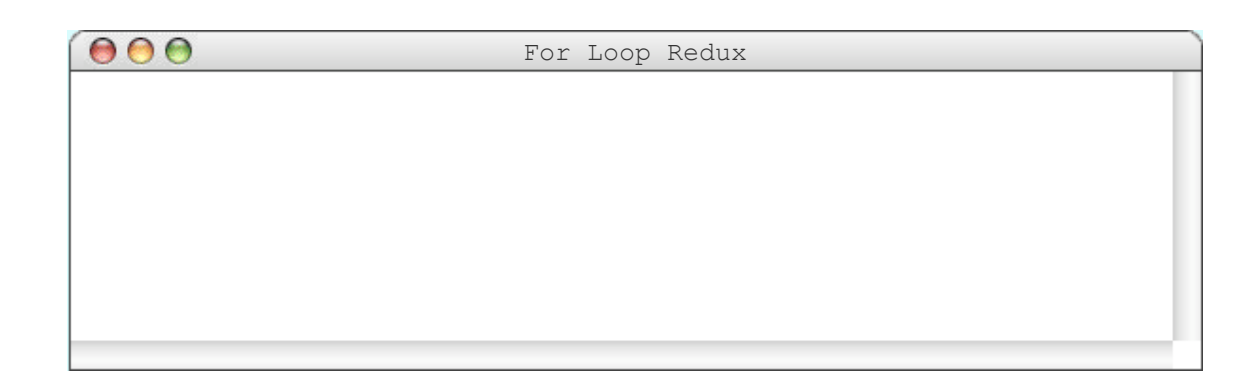

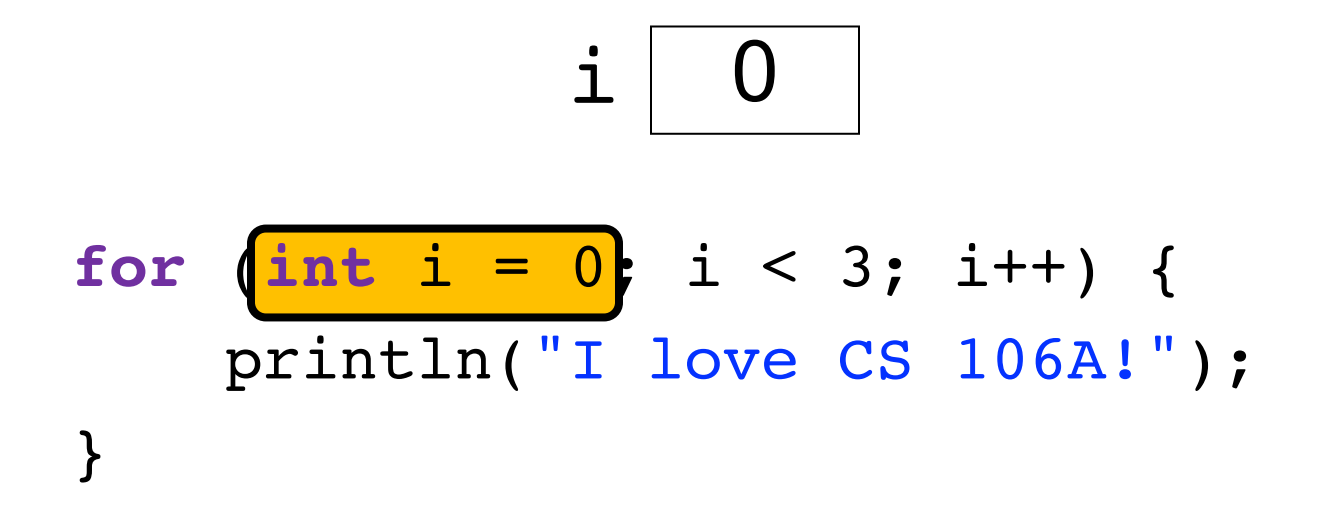

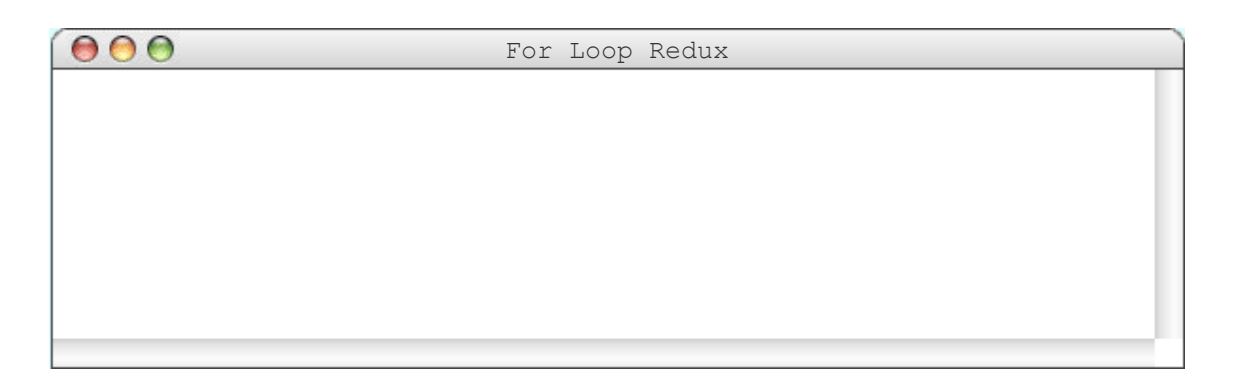

#### **for** (int i = 0;  $i < 3$ ; i++) { println("I love CS 106A!"); }  $\mathbf i$

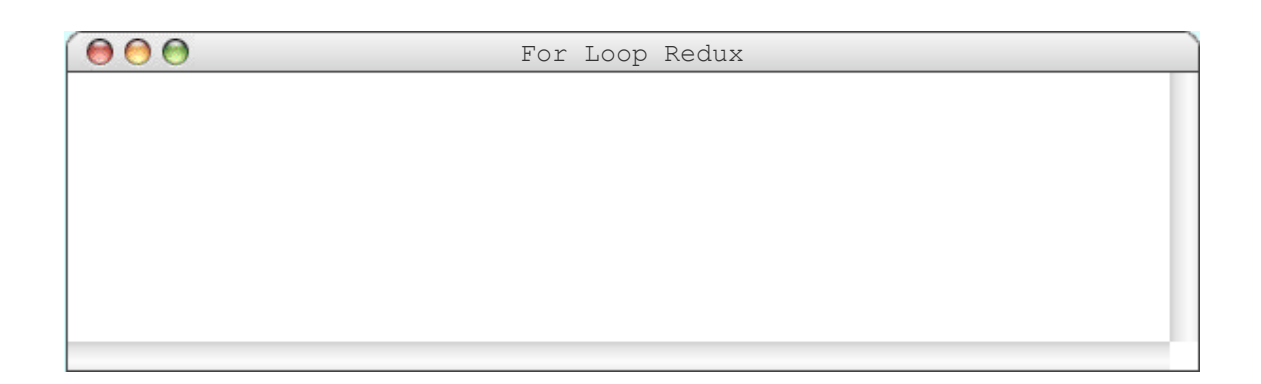

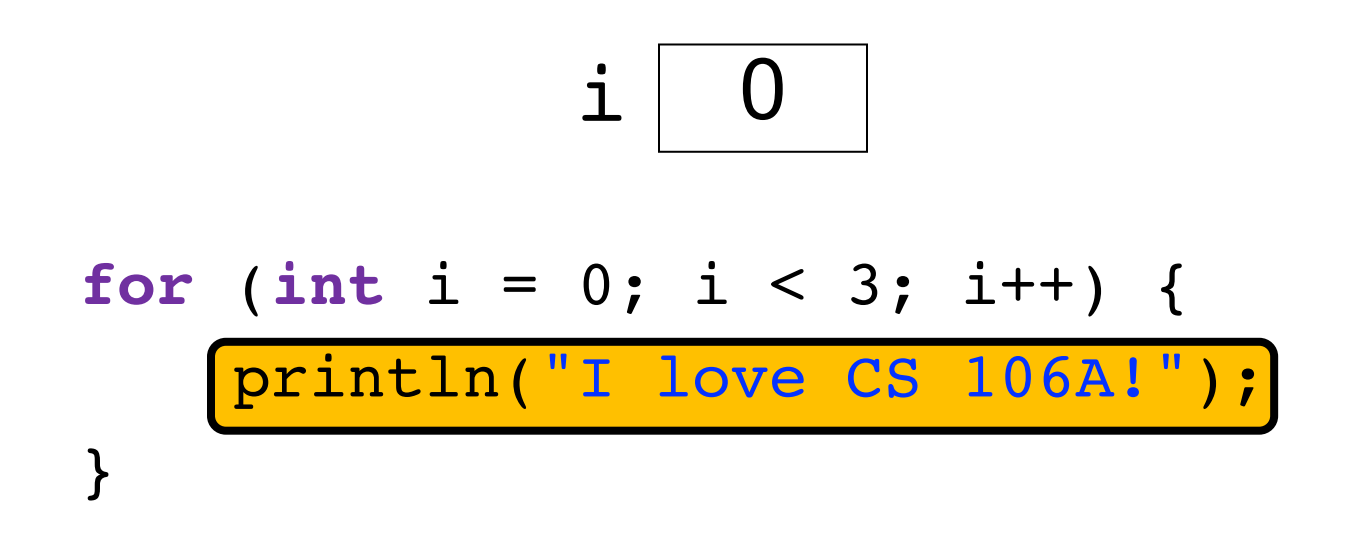

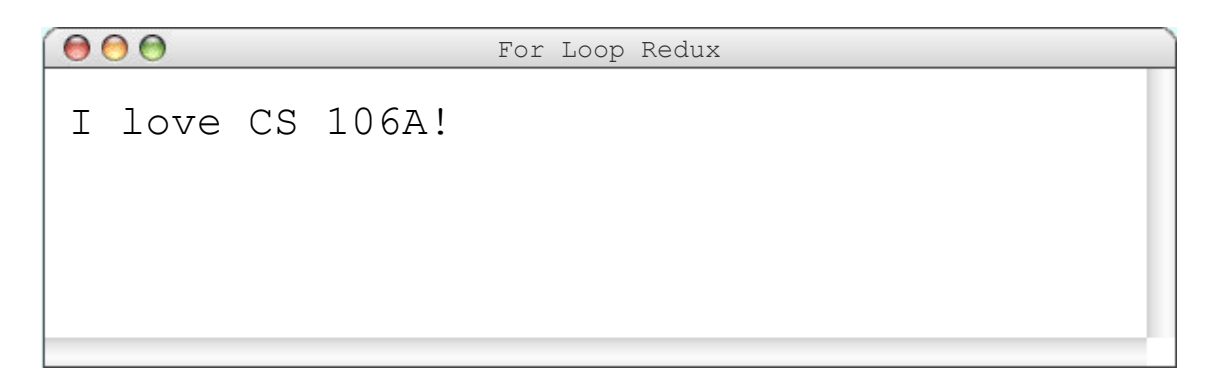

#### $\mathbf i$

#### **for** (int i = 0; i < 3; i++) { println("I love CS 106A!"); }

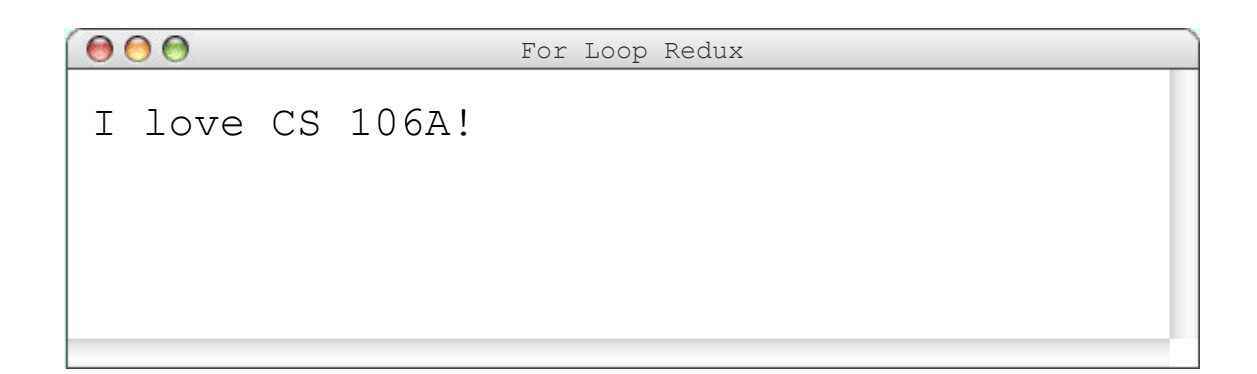

#### $\mathbf{i}$

#### **for** (int i = 0; i < 3;  $\frac{1}{1}$  { println("I love CS 106A!"); }

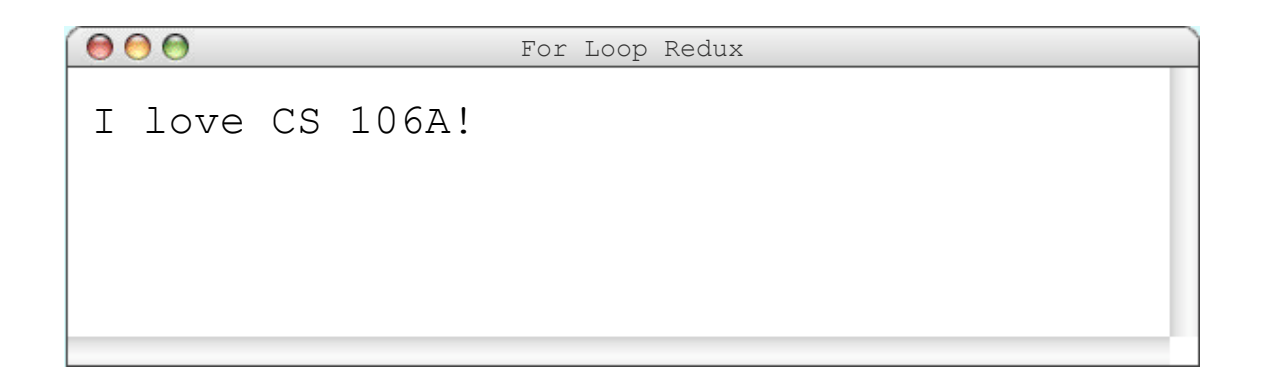

#### $\mathbf{i}$

#### **for** (int i = 0;  $i \times 3$ ; i++) { println("I love CS 106A!"); }

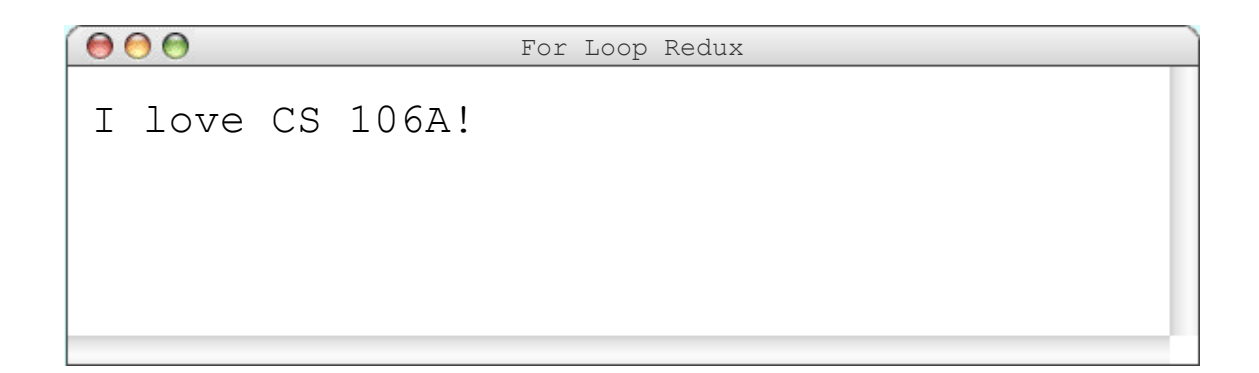

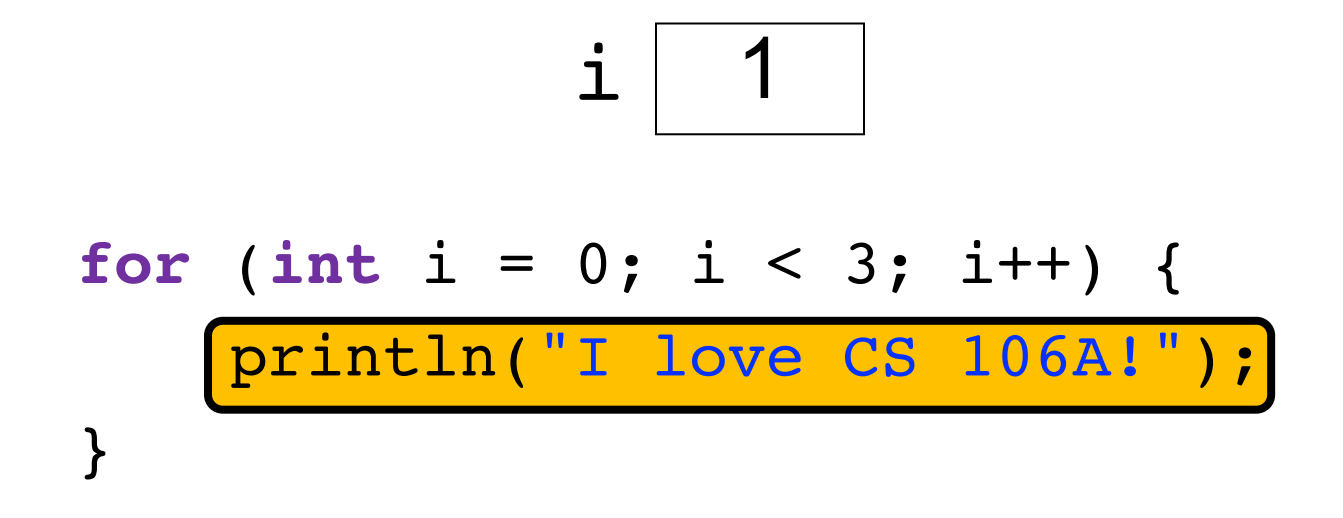

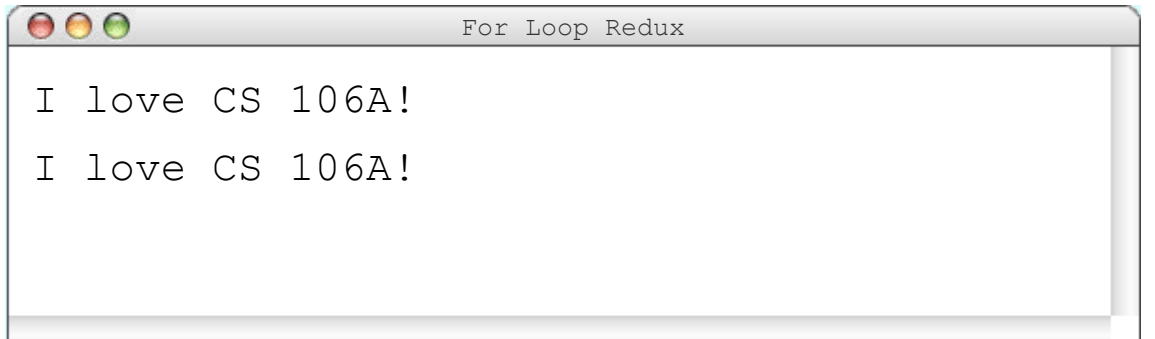

#### $i$  2

#### **for** (int i = 0; i < 3;  $\frac{1+1}{1+1}$ ) { println("I love CS 106A!"); }

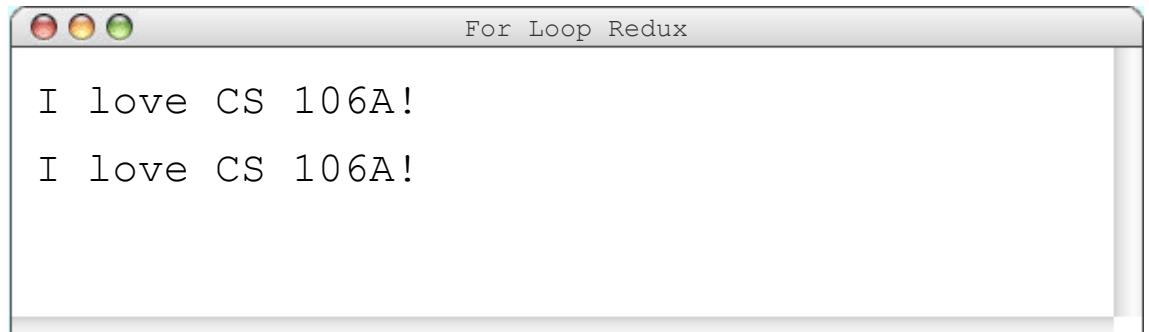

$$
\mathtt{i} \ \boxed{2}
$$

**for** (**int** i = 0; i < 3; i++) { println("I love CS 106A!"); }

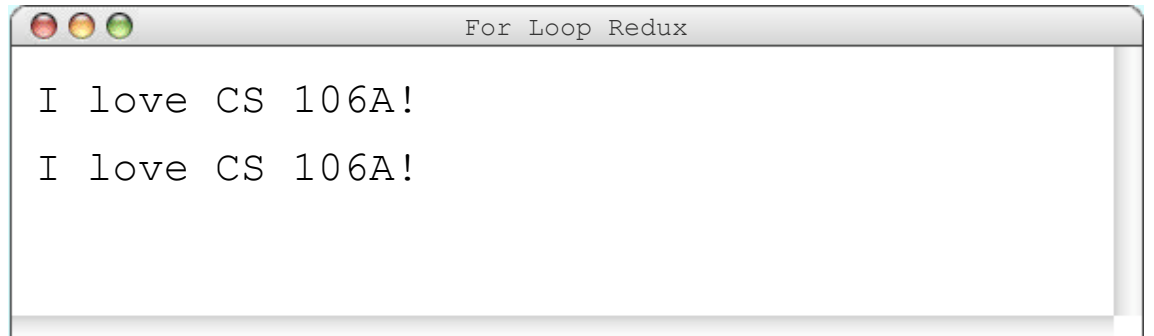

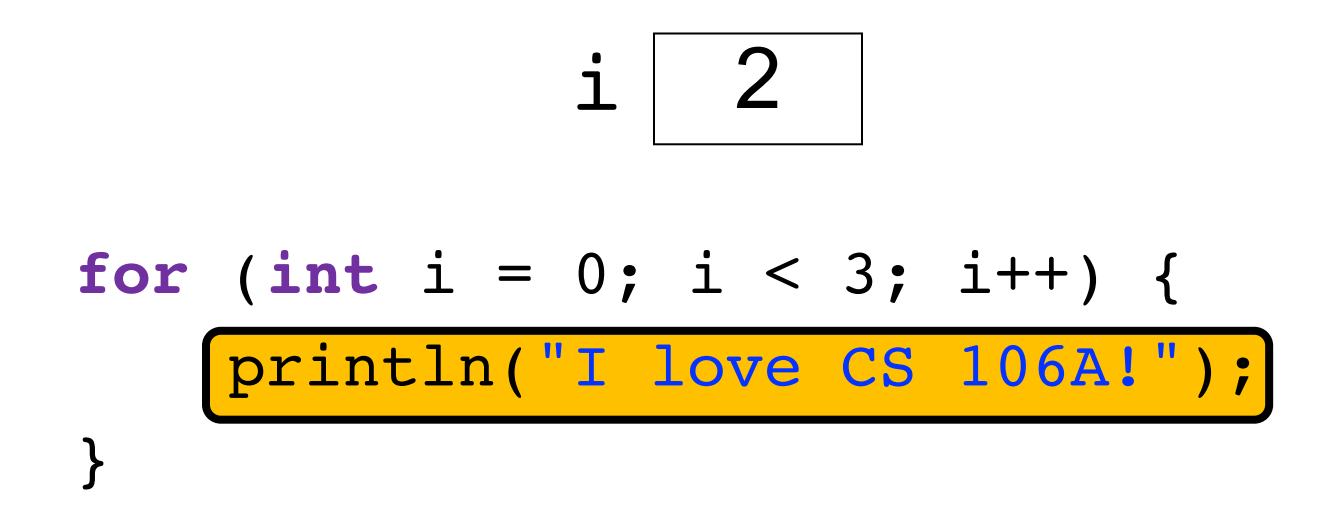

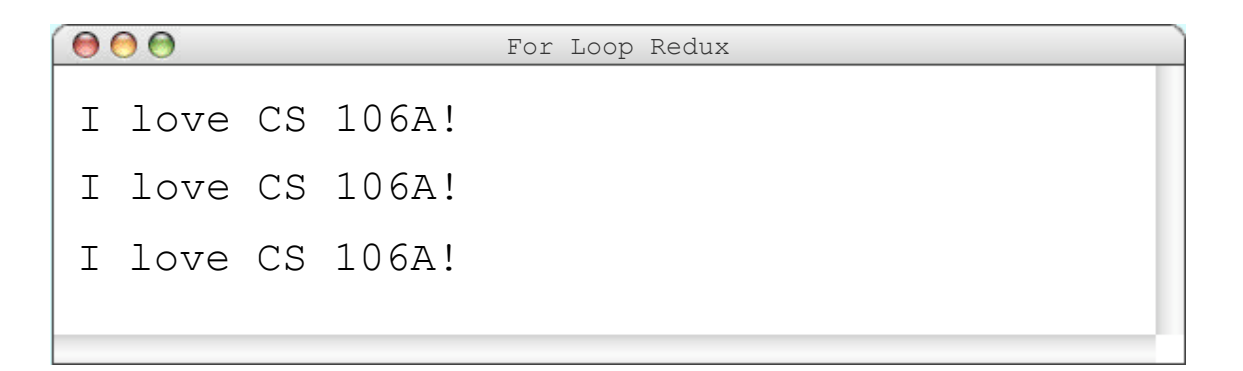

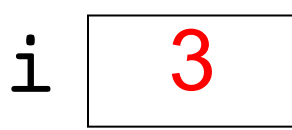

$$
\begin{array}{ll}\nfor (int i = 0; i < 3; \frac{i + 1}{i + 1}) < \\
 \text{println("I love CS 106A!"); \\
}\n\end{array}
$$

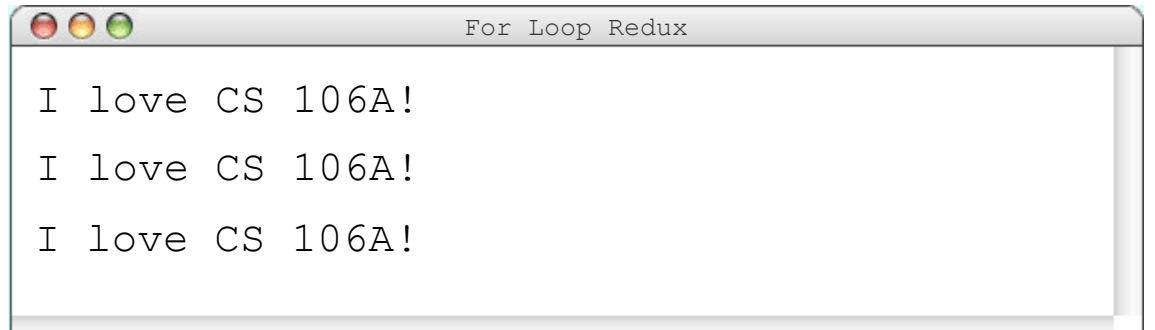

$$
\mathtt{i} \mid 3
$$

$$
\begin{array}{ll}\nfor (int i = 0; \frac{i < 3}{i}; i++) {\{ \quad \text{println("I love CS 106A!"); \quad \}}}\\
\end{array}
$$

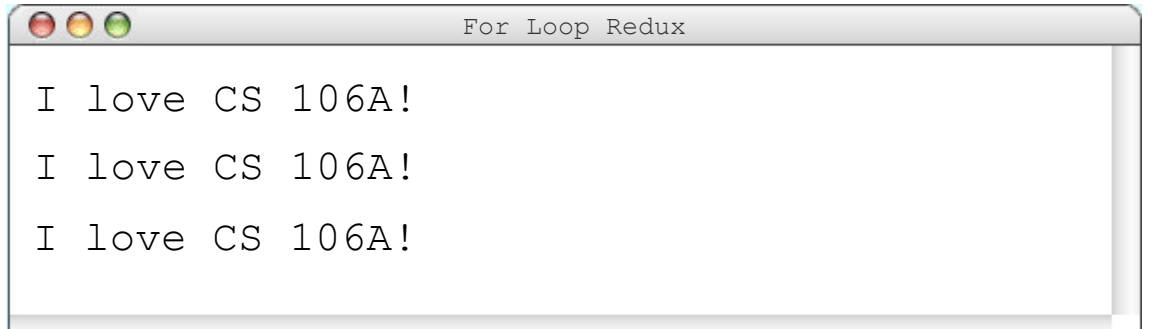

#### **for** (int i = 0; i < 3; i++) { println("I love CS 106A!");

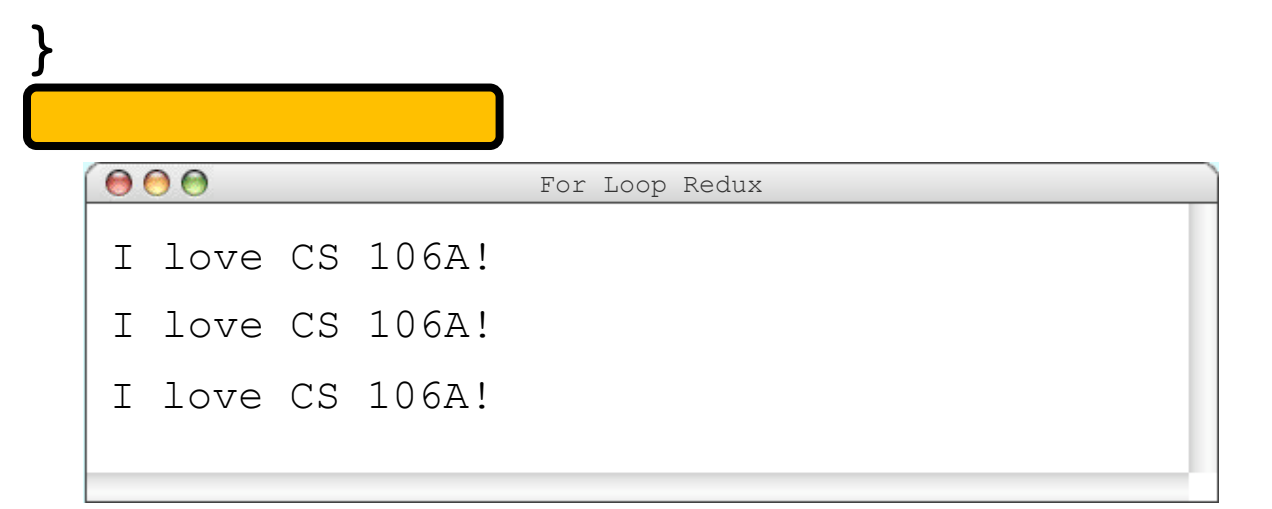

#### **for** (int i = 0; i < 3; i++) { println("I love CS 106A!"); }

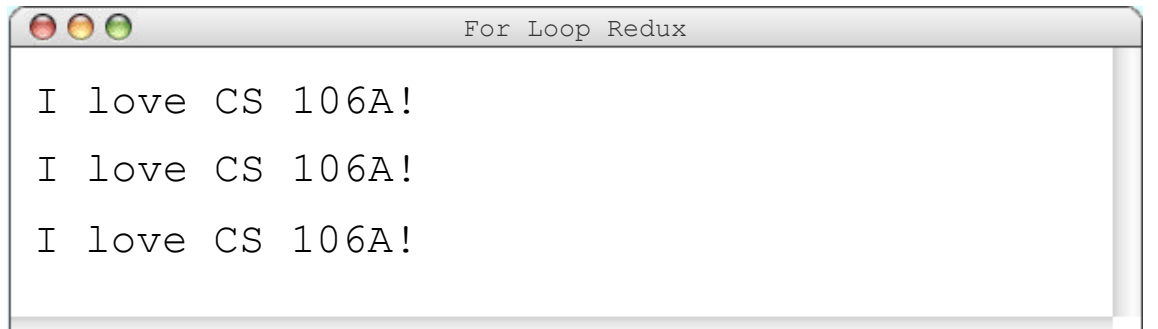

# **Using the For Loop Variable**

#### **// prints the first 100 even numbers for**( $int i = 0$ ; i < 100; i++) { println(i \* 2); }

# **Using the For Loop Variable**

**// Launch countdown for**( $int i = 10$ ;  $i > = 1$ ;  $i = -1$  { println(i \* 2); } println("Blast off!");

Output:

10 9 8 … Blast off!

# **Using the For Loop Variable**

**// Adds up the first 100 numbers int** sum = 0; **for**( $int i = 0$ ; i < 100; i++) {  $sum$   $+=$   $i$ ; } println("The sum is " + sum);

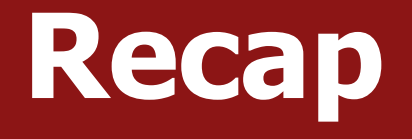

- •Announcements
- Recap: Variables and Expressions
- Aside: Shorthand Operators + Constants
- Revisiting Control Flow
	- $-If$  and While
	- –For

#### **Next time:** More control flow, methods in Java